JavaプログラミングⅡ

#### 5回目 クラスの利用 課題

#### 確認**○×**問題

次の各文は正しいか誤っているか答えなさい。

- (1)Java のコードを作成するとき、他人が作成したコードを利用することができる
- (2)ラッパクラスとは、変数の基本型に関するさまざまな便利機能を集約したクラスである
- (3)クラスライブラリとは、String クラスやラッパクラス、Math クラスなどよく使われる機 能をまとめたクラスの集まりである
- (4)クラス型の変数は、参照型ではなく、基本型である
- (5)参照型の変数とは、オブジェクトへの参照を保持する変数である
- (6)参照型の変数には、null という値を代入することができない
- (7)生成したクラスのオブジェクトはユーザの責任でメモリ上から解放する必要がある
- (8)参照型の変数をメソッドの仮引数にした場合の実引数の受け渡しを参照渡しと呼ぶ

## ■難易度★☆☆

課題 **1** クラス **Math** には、数学的な計算を行う便利な機能がまとめられています。**Web** 上で クラス **Math** の定義を探しなさい(例えば、**google** で「**java Math** クラス」などで検索)。 教科書 **313**~**314** ページの表 **10-5** に示されているメソッド以外のものを **4** つ挙げなさい。各 メソッドについて、(アクセス制限の種類、クラスメソッド/インスタンスメソッドの別、戻 り値の型、メソッド名、引数リスト、機能)を記載すること。

例えば、各メソッドを次の形式で記載してください

【宣言】public static double abs(double a)【機能】double 値の絶対値を返します

## ■難易度★★☆

課題 **2** 三角形の **3** 辺 **a** と **b**、**c**〔**double** 型〕をキーボードから入力し、ヘロンの公式によ り **3** 角形の面積 **S** を計算して出力するコードを作成しなさい。平方根は **Math** クラスのメソ ッドを利用しましょう。

ヘロンの公式

 $S = \sqrt{s(s-a)(s-b)(s-c)}$  $s = (a + b + c)/2$ 

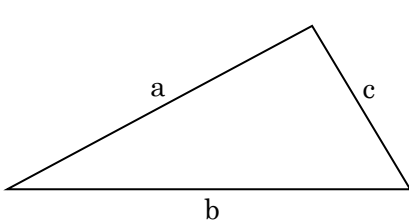

#### ■難易度★★☆

課題 **3** 三角形のある **2** 辺 **a** と **b**〔**double** 型〕とその間の角度 **θ**(ラジアン)〔**double** 型〕 をキーボードから入力し、余弦定理により対辺 **c** の長さを出力するコードを作成しなさい。 平方根や二乗、コサインの計算は **Math** クラスのメソッドを利用しましょう。

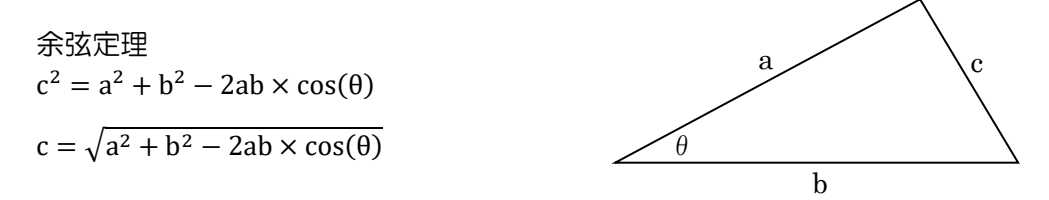

## ■難易度★★☆

課題 **4** キーボードから **2** つの実数 **a** と **b**〔**double** 型〕を入力し、**Math** クラスのクラスメ ソッド **double pow(double a, double b);**を用いて **a** の **b** 乗を求め画面に出力しなさい。 〔実行例〕

a の b 乗を求めます 実数 a の値を入力してください  $2.4 \frac{1}{2}$ 実数 b の値を入力してください 4.3 2.4 の 4.3 乗は 43.14280115650323 です

## ■難易度★★★

課題 **5** 次はひと月の家計簿を処理するクラス **HouseholdAcc** のメンバの一覧です。インス タンス変数とインスタンスメソッドで各月の収入支出バランスを、クラス変数とクラスメソ ッドで年間の収入支出のバランスを管理します。クラス **HouseholdAcc** を宣言しなさい。

〔クラス HouseholdAcc のメンバー〕

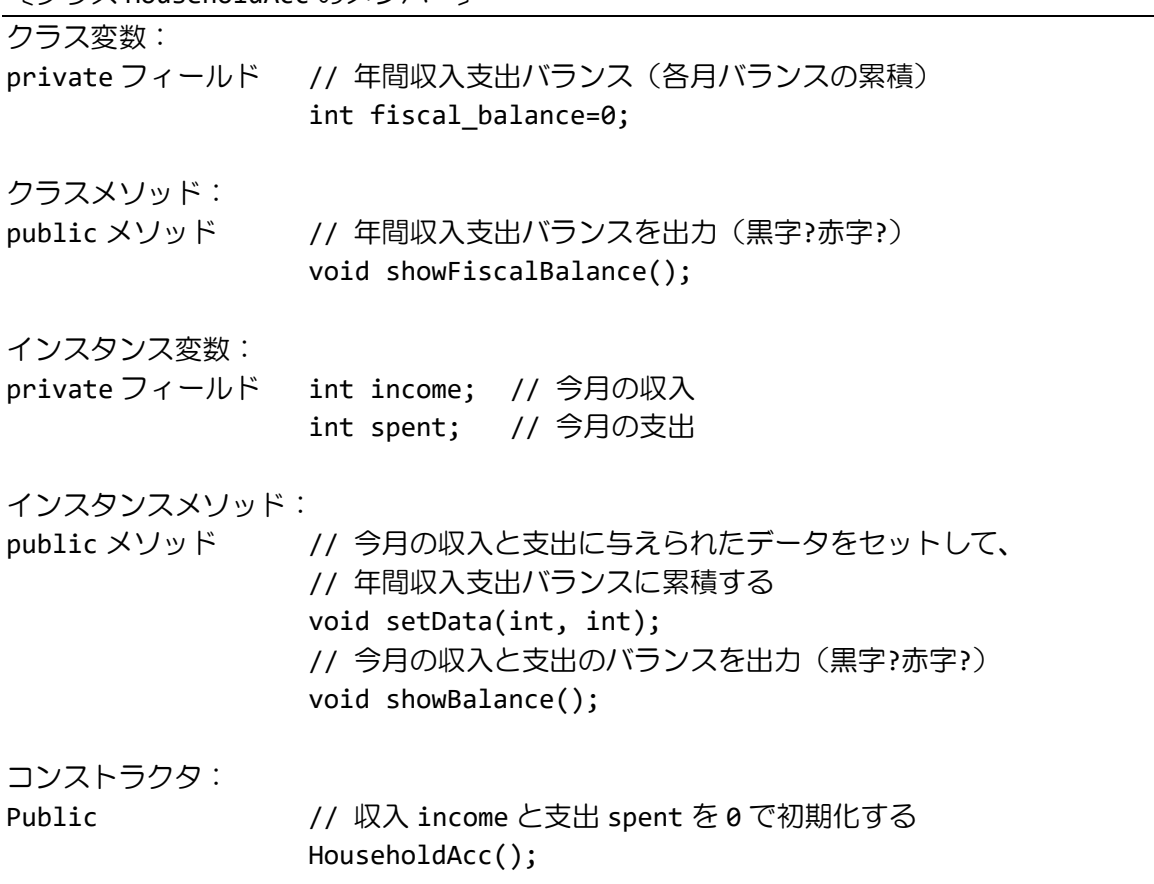

次に、メインメソッドでクラス **HouseholdAcc** のオブジェクト **1** 年間分(**12** か月分)を配列 を用いて生成しなさい。各オブジェクトに各月のデータを入力し、最後に各月の収入支出バ ランスと年間の収入支出バランスを出力しなさい。

〔実行結果〕

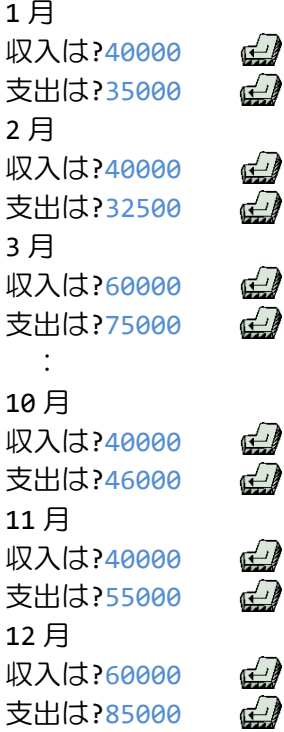

## [[年間の収入支出のバランス]]

 月 収 入 40000 円 - 支 出 35000 円 = 5000 円黒字です 月 収 入 40000 円 - 支 出 32500 円 = 7500 円黒字です 月 収 入 60000 円 - 支 出 75000 円 = -15000 円赤字です 月 収 入 40000 円 - 支 出 15000 円 = 25000 円黒字です 月 収 入 40000 円 - 支 出 45000 円 = -5000 円赤字です 月 収 入 40000 円 - 支 出 35000 円 = 5000 円黒字です 月 収 入 60000 円 - 支 出 90000 円 = -30000 円赤字です 月 収 入 40000 円 - 支 出 12500 円 = 27500 円黒字です 月 収 入 40000 円 - 支 出 25500 円 = 14500 円黒字です 月 収 入 40000 円 - 支 出 46000 円 = -6000 円赤字です 月 収 入 40000 円 - 支 出 55000 円 = -15000 円赤字です 月 収 入 60000 円 - 支 出 85000 円 = -25000 円赤字です \*\*年間の収入支出バランス -11500 円赤字です\*\*

# ■難易度★★★

# 課題 **6** キーボードから氏名 **name**〔**String** 型〕(苗字と名前の間は半角スペース)を入力し、 **String** クラスのメソッドを用いて、苗字と名前を分割して、実行例のように画面に確認のメ ッセージを出力しなさい。

ヒント:String クラスの次のメソッドを使ってみましょう。

int indexOf(int ch){…}

- 引数 ch に与えられた文字が最初に出現する位置を返します。

- 見つからなければ、-1 を返します。
- 半角スペースを見つけたい場合は引数を' 'とすれば良いです。

String substring(int beginIndex){…}

- 引数の位置 beginIndex から最後までの部分文字列を返します。

String substring(int beginIndex, int endIndex) $\{\cdots\}$ 

- 引数の開始位置 beginIndex から最終位置 endIndex までの部分文字列を返します。

- beginIndex の位置の文字は部分文字列に含まれます。
- endIndex の位置の文字は部分文字列に含まれません。

〔実行例〕

氏名を入力してください。 ※苗字と名前の間は半角スペースを入れてください。 福工大 太郎 日 苗字は「福工大」、名前は「太郎」ですね?